## SAP ABAP table VFAPW {Generated Table for View}

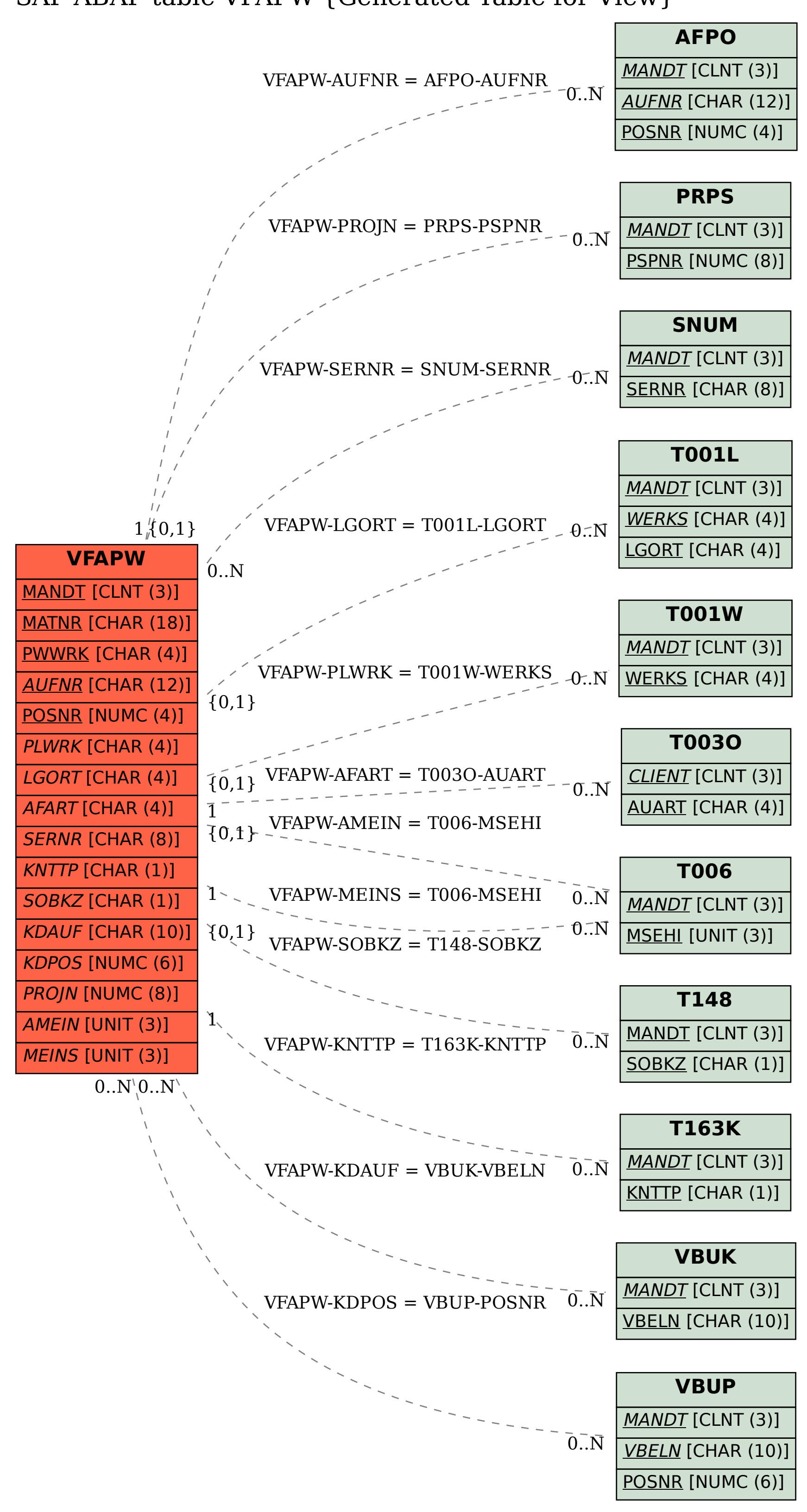